De esta manera se recogen todos aquellos datos relativos a la gestión que permiten el adecuado registro de las transacciones, generando los asientos que reflejan el efecto patrimonial de la totalidad de las operaciones relativas a la gestión de los recursos.

## *Párrafo mejorado DOF 02-01-2013*

## **MODELOS DE LAS MATRICES DE CONVERSIÓN**

A continuación se presentan los modelos de las matrices de conversión:

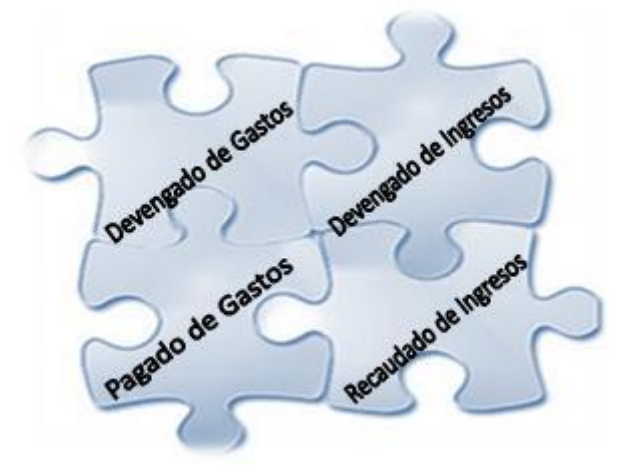

## **A.1 Matriz Devengado de Gasto**

La Matriz Devengado del Gastos relaciona las partidas del Clasificador por Objeto del Gasto y el Clasificador por Tipo de Gasto, con las cuentas de la contabilidad, el objeto del gasto y el tipo de gasto definen la cuenta de cargo o abono del asiento, ya sea gasto o inversión.

Si el gasto es de tipo corriente, la cuenta de cargo corresponde a Egresos (es decir, una "pérdida" o costo). Si el tipo de gasto es inversión o capital, la cuenta de cargo será una cuenta de activo no circulante o inversiones, según sea el objeto del gasto; la cuenta de abono será una cuenta de pasivo, reflejando la obligación a pagar correspondiente.

Sin embargo, existen situaciones en las que las partidas del gasto no permiten por sí solas determinar automática y directamente la cuenta de abono y donde además en necesario no perder información de utilidad para el usuario.

Un ejemplo de lo anterior, es el caso del registro de gastos capitalizables en las construcciones en proceso en obras por administración donde para el registro presupuestario de estos gastos es necesario identificar, si las obras son en Bienes de Dominio Público o en Bienes de Dominio Privado y la partida genérica a la que corresponde afectar.

Para el registro contable, además de lo anterior, en el caso de los Bienes de Dominio Público, es necesario conocer a que categoría de bienes corresponde afectar. Dicha información, se obtiene a partir de los Programas y Proyectos registrados en la "Cartera de Proyectos" e incluidos la "Clave" de cada uno de ellos.

Las mencionadas particularidades se señalan en la columna "Datos Complementarios".